## **Correction-Initiation aux algorithmes**

## **I Qu'est-ce qu'un algorithme ?**

**Exercice :** On considère le programme de calcul suivant :

- Choisir un nombre.
- Lui ajouter 1.
- Multiplier le résultat par 2.
- Soustraire 3 au résultat.
- Afficher le résultat.
	- 1. Appliquer cet algorithme à 3; -4, 0 et  $\frac{1}{6}$  $\frac{1}{3}$ .

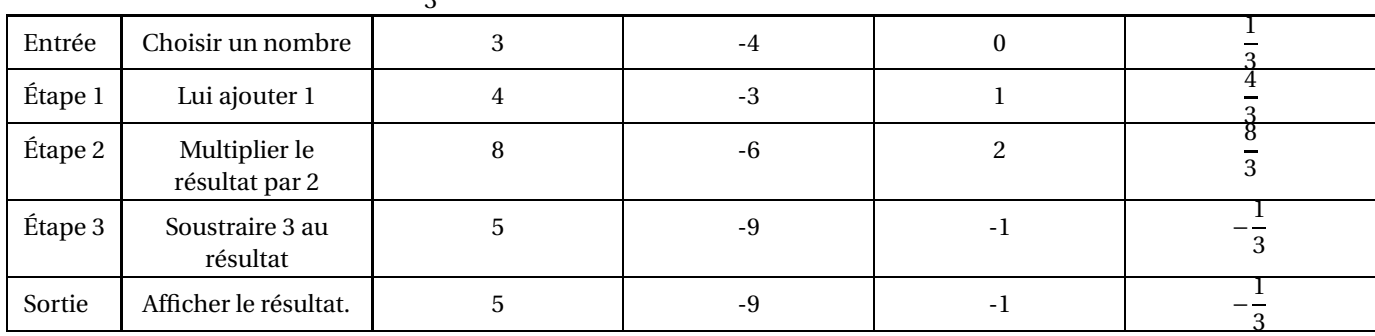

2. Identifier les trois étapes de cet algorithme.

## **II Variables et affectation**

## **Exemples :**

1.

1 : ENTREES : *x* 2 : SORTIES : *y*  $3: b \leftarrow x + 1$  $4: c \leftarrow 3b$ 5 :  $y \leftarrow c^2$ 

(a) Si l'entrée est 2, les étapes successives donnent :

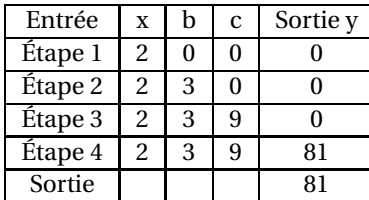

(b) Pour une entrée *x* quelconque, on obtient successivement  $x + 1$ ,  $3(x + 1)$  puis  $[3(x + 1)]^2 = 9(x + 1)^2$ .

Ainsi définit-on une fonction part  $f(x) = 9(x+1)^2$ 

2. On obtient successivement :

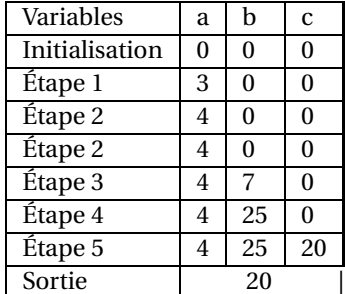